#### **Functions**

#### **Husni**

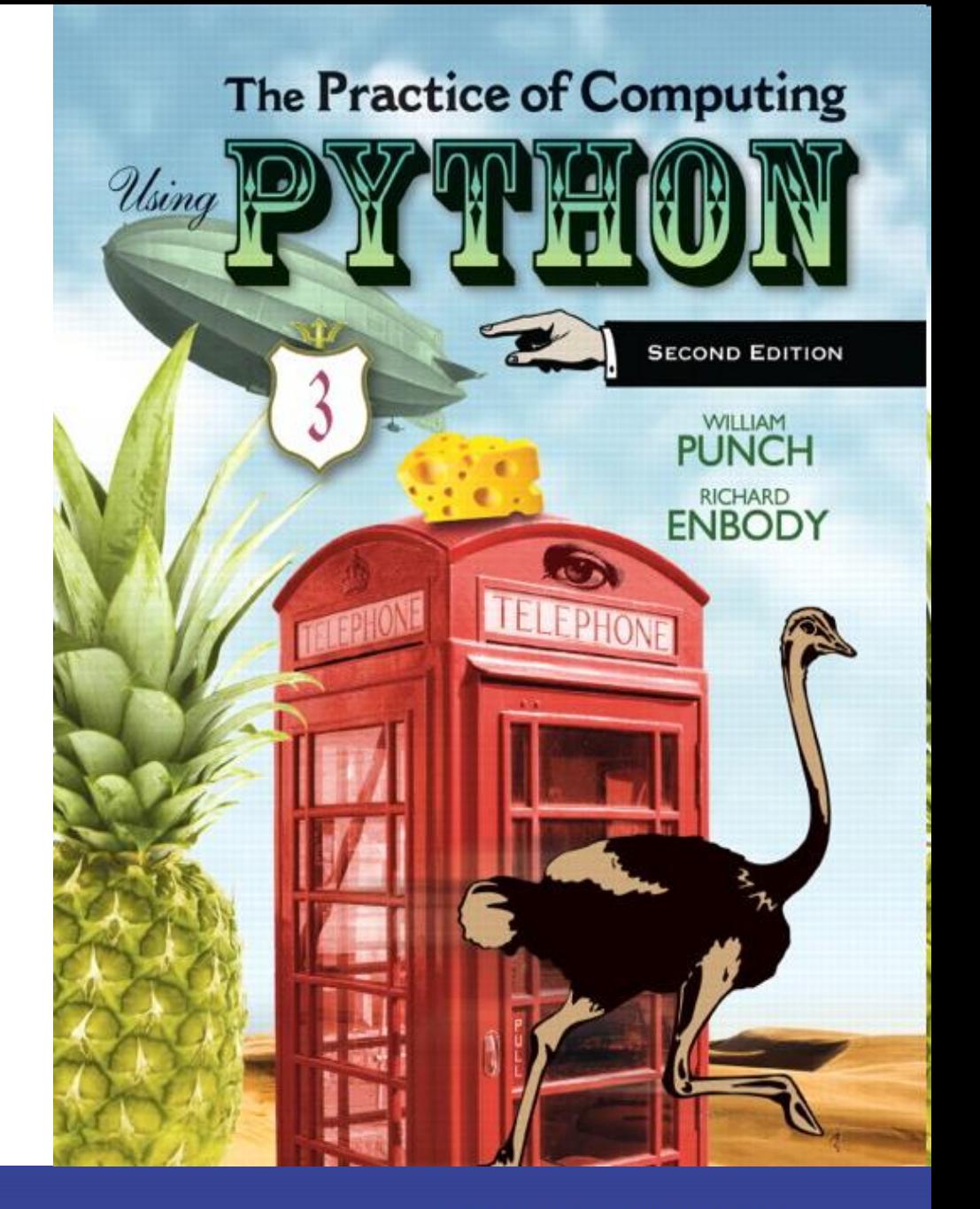

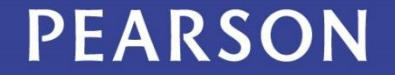

ALWAYS LEARNING

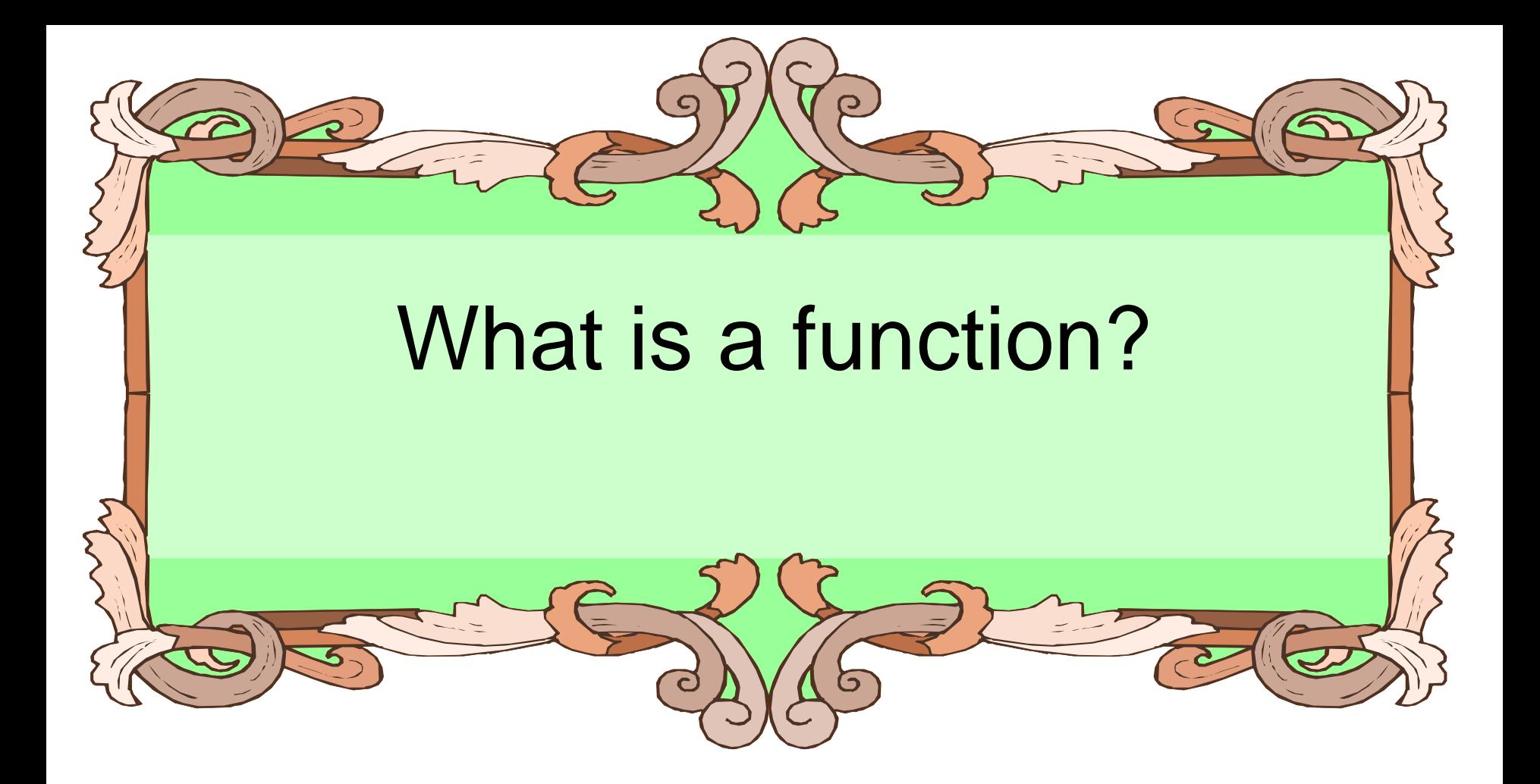

# Functions

- From Mathematics we know that functions perform some operation and return one value.
- They "encapsulate" the performance of some particular operation, so it can be used by others (for example, the  $sqrt()$ function)

# Why have them?

- Support divide-and-conquer strategy
- Abstraction of an operation
- Reuse. Once written, use again
- Sharing. If tested, others can use
- Security. Well tested, then secure for reuse
- Simplify code. More readable.

#### Mathematical Notation

- Consider a function which converts temperatures in Celsius to temperatures in Fahrenheit.
	- $-$  Formula:  $F = C * 1.8 + 32.0$
	- Functional notation:

 $F \sim$  celsius\_to\_Fahrenheit(C) where celsius\_to\_Fahrenheit(C) =  $C * 1.8 + 32.0$ 

# Python Invocation

- Math:  $F =$  celsius\_to\_Fahrenheit(C)
- Python, the invocation is much the same
	- $F =$  celsius to Fahrenheit(cel float)

Terminology: cel\_float is the *argument*

#### Function defintion

- Math:  $g(C) = C*1.8 + 32.0$
- Python

def celsius to Fahrenheit(param float): return param float  $*$  1.8 + 32.0

• Terminology: param\_float is the *parameter*

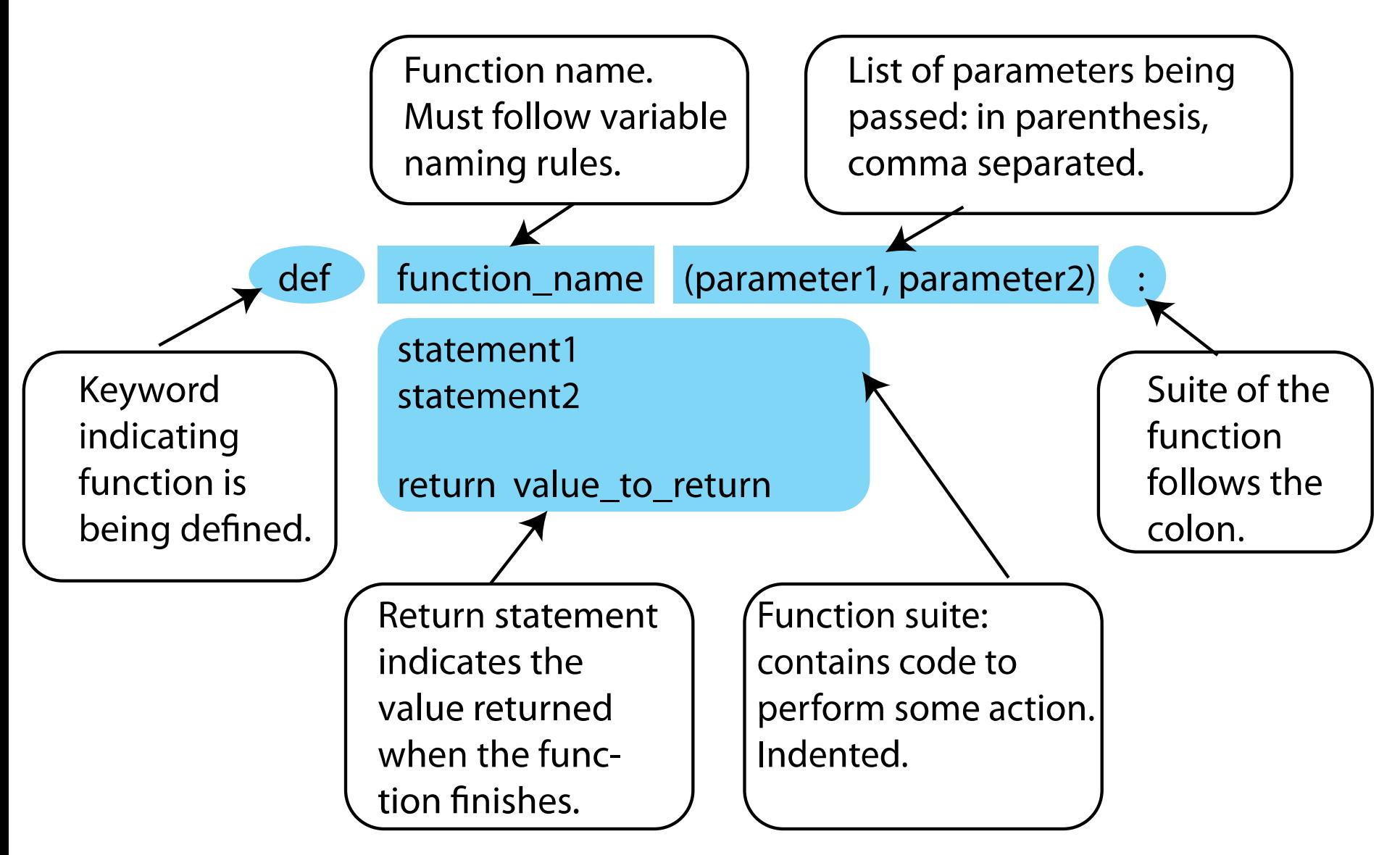

**FIGURE 6.1 Function parts.** 

#### return statement

- The return statement indicates the value that is returned by the function
- The statement is optional (the function can return nothing). If no return, function is often called a procedure.

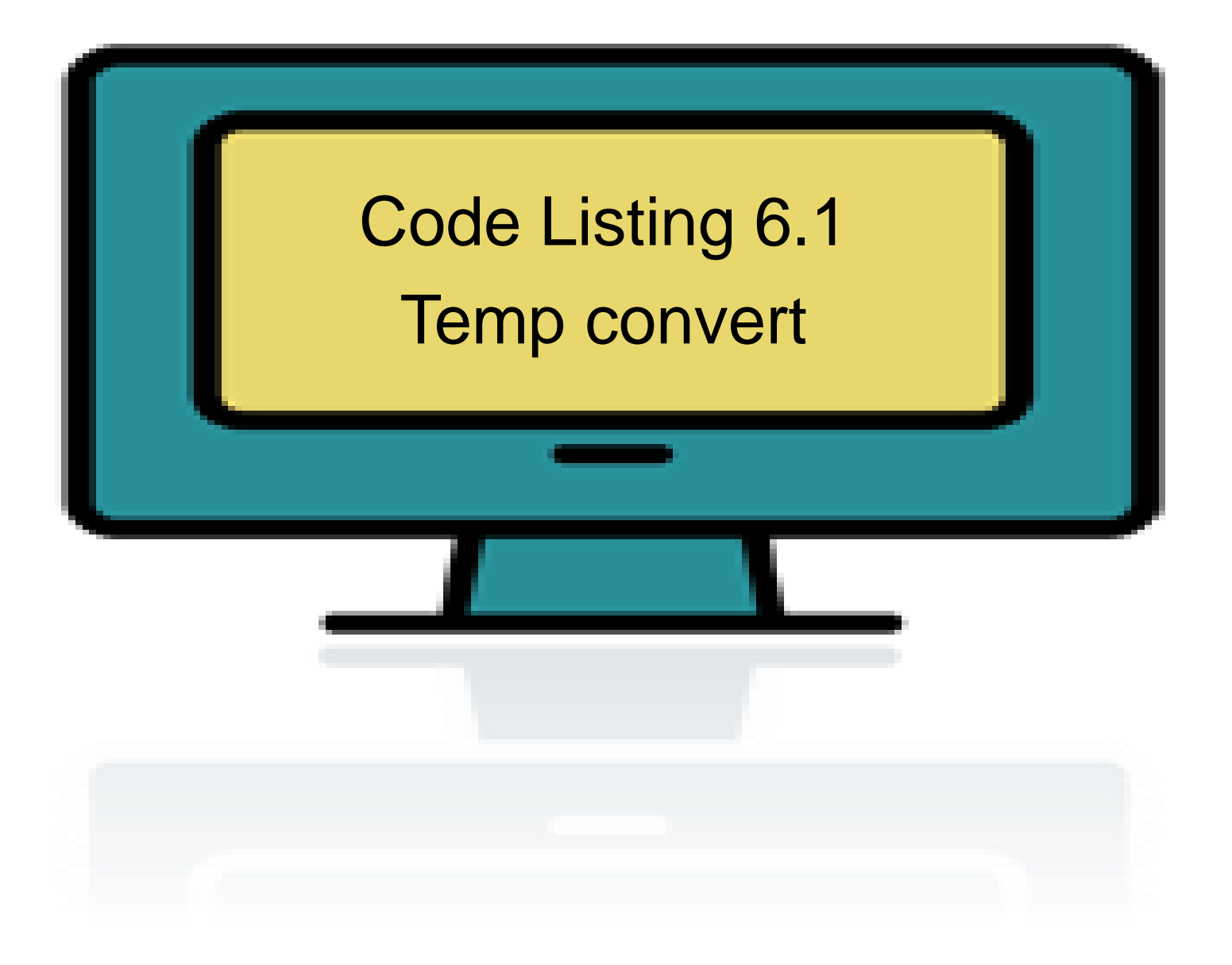

#### 1 # Temperature conversion

 $\overline{2}$ 

3 def celsius\_to\_fahrenheit(celsius\_float): Convert Celsius to Fahrenheit.  $\boldsymbol{H}$   $\boldsymbol{H}$   $\boldsymbol{H}$  $\overline{4}$ 

return celsius float  $*$  1.8 + 32 5

# Triple quoted string in function

- A triple quoted string just after the def is called a *docstring*
- docstring is documentation of the function's purpose, to be used by other tools to tell the user what the function is used for. More on that later

#### **Operation**

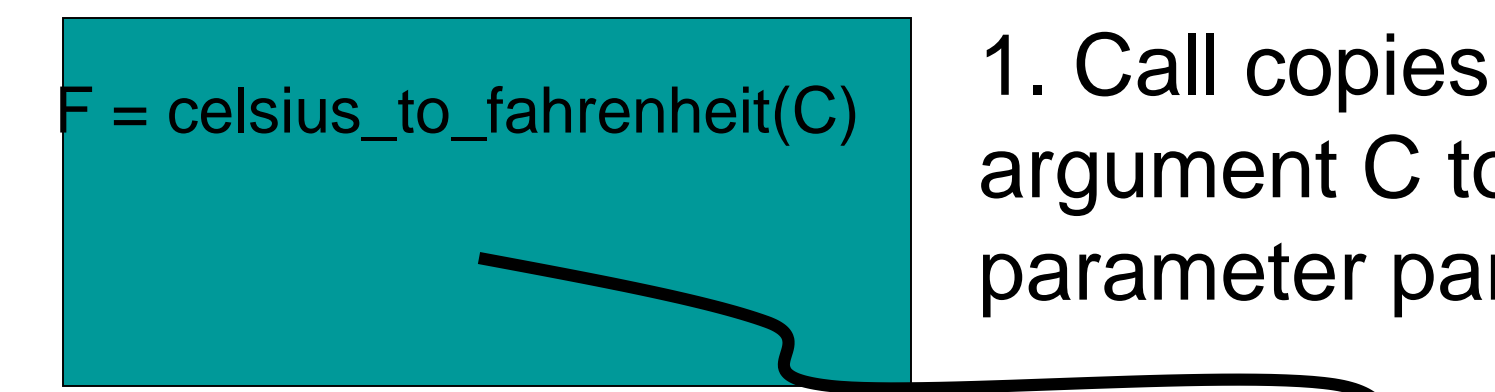

argument C to parameter param

2. Control transfers to function

def celsius\_to\_Fahrenheit (param): return param \* 1.8 + 32.0

# Operation (con't)

 $=$  celsius\_to\_fahrenheit(C)

3. Expression in function is evaluated

4. Value of expression is returned to the invoker

def celsius\_to\_Fahrenheit (param): return param \* 1.8 + 32.0

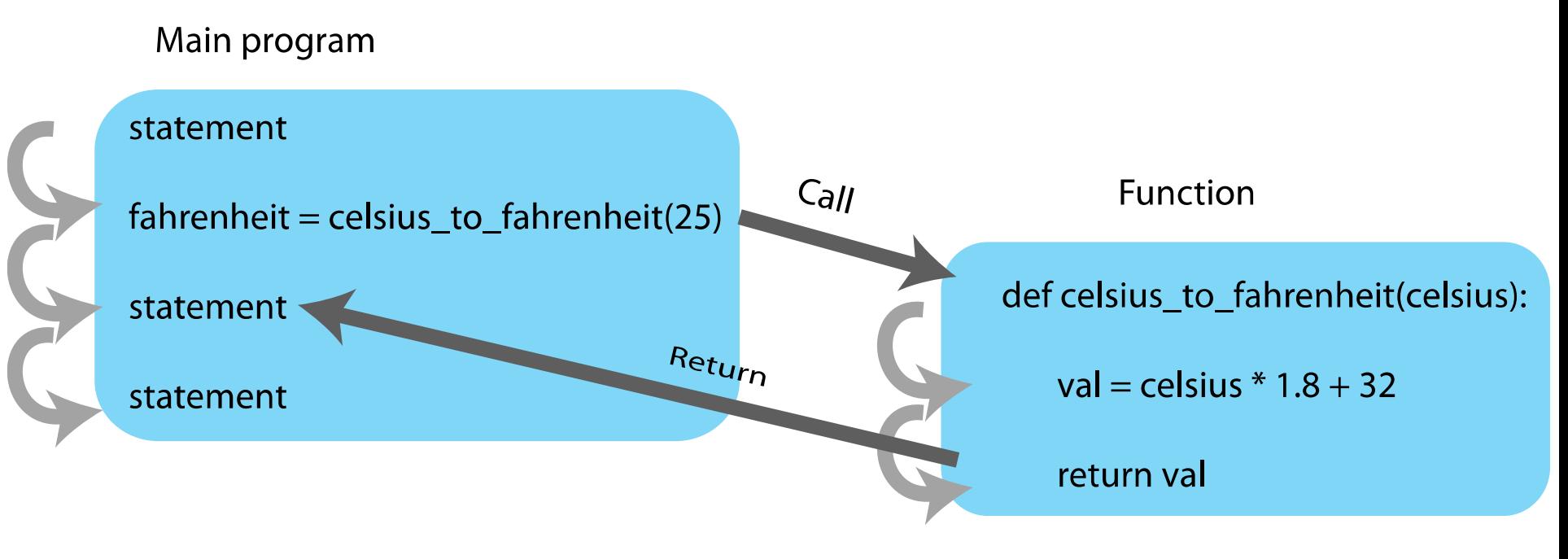

**FIGURE 6.2** Function flow of control.

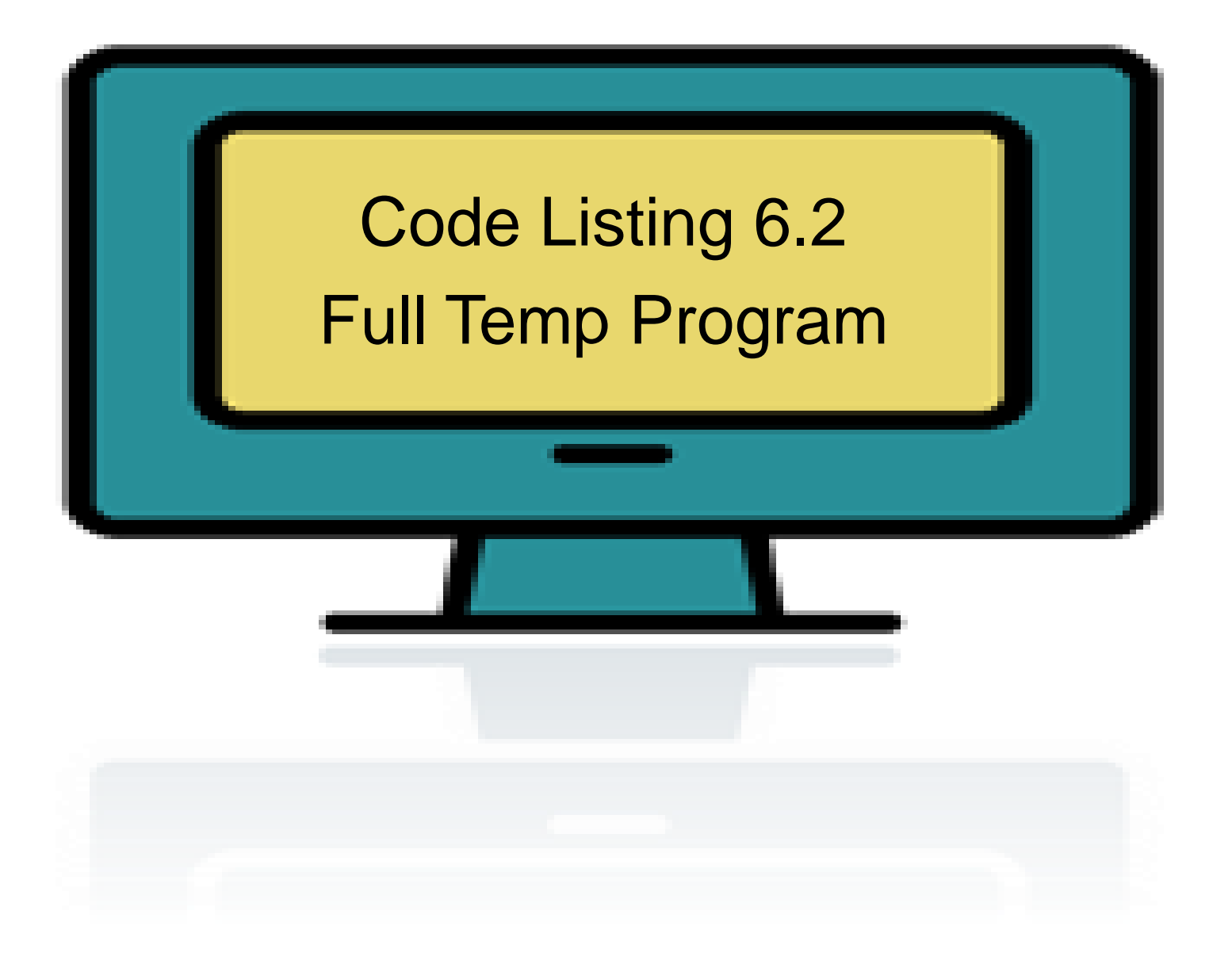

```
1 # Conversion program
2
3 def celsius_to_fahrenheit(celsius_float):
          Convert Celsius to Fahrenheit."""
      return celsius float * 1.8 + 32
5
7 # main part of the program
8 print ("Convert Celsius to Fahrenheit.")
9 celsius_float = float(input("Enter a Celsius temp: "))
10 # call the conversion function
11 fahrenheit_float = celsius_to_fahrenheit(celsius_float)
12 # print the returned value
13 print (celsius_float," converts to ", fahrenheit_float," Fahrenheit")
```
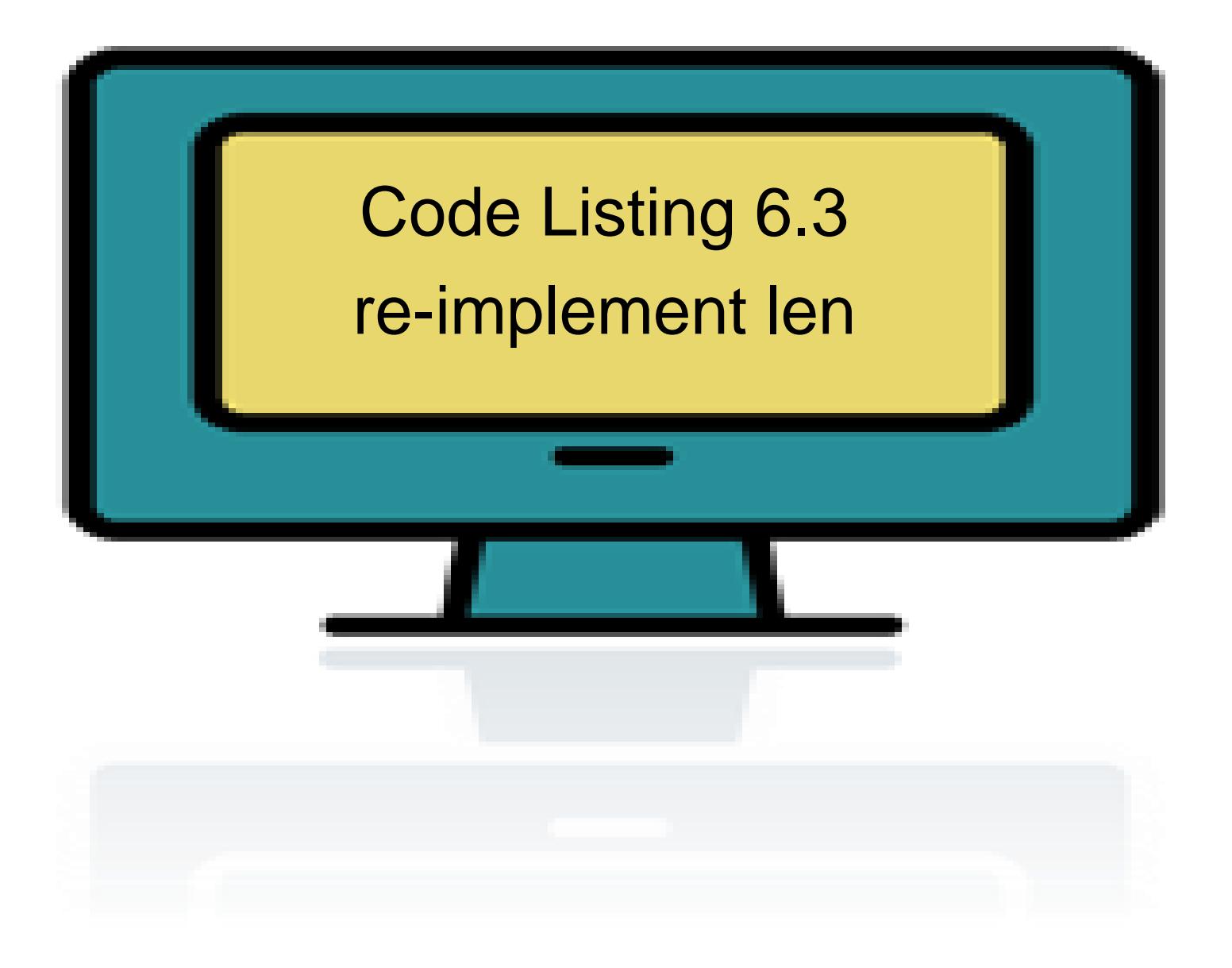

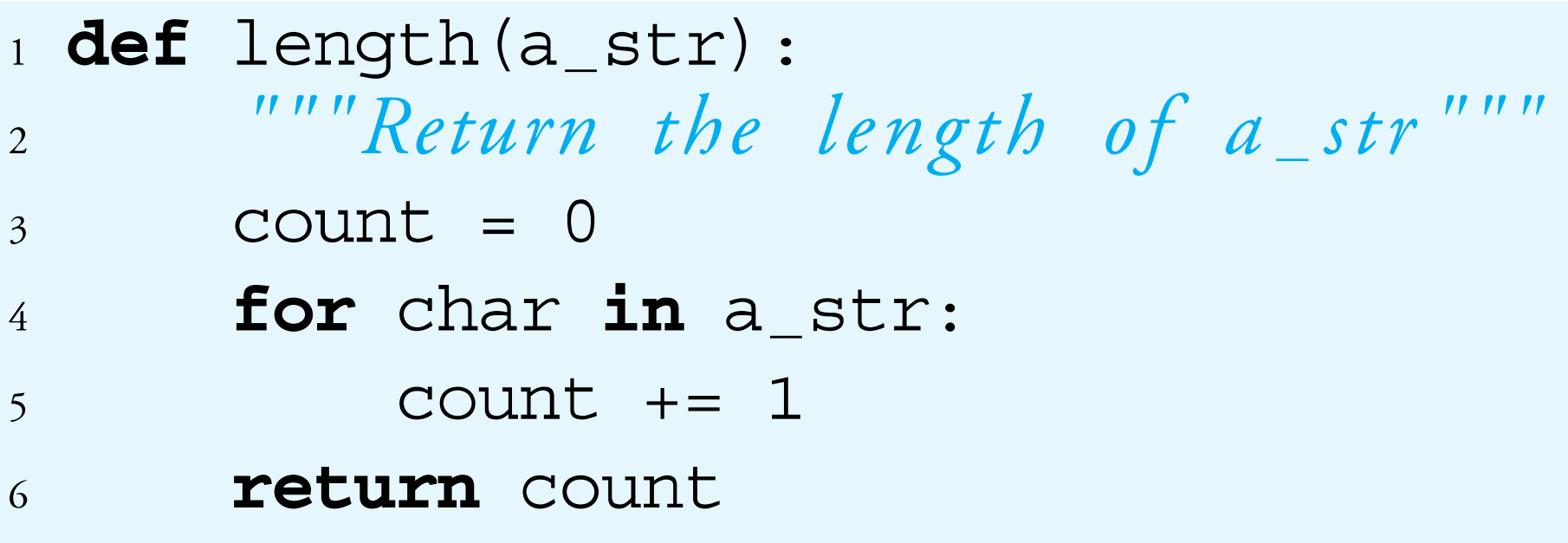

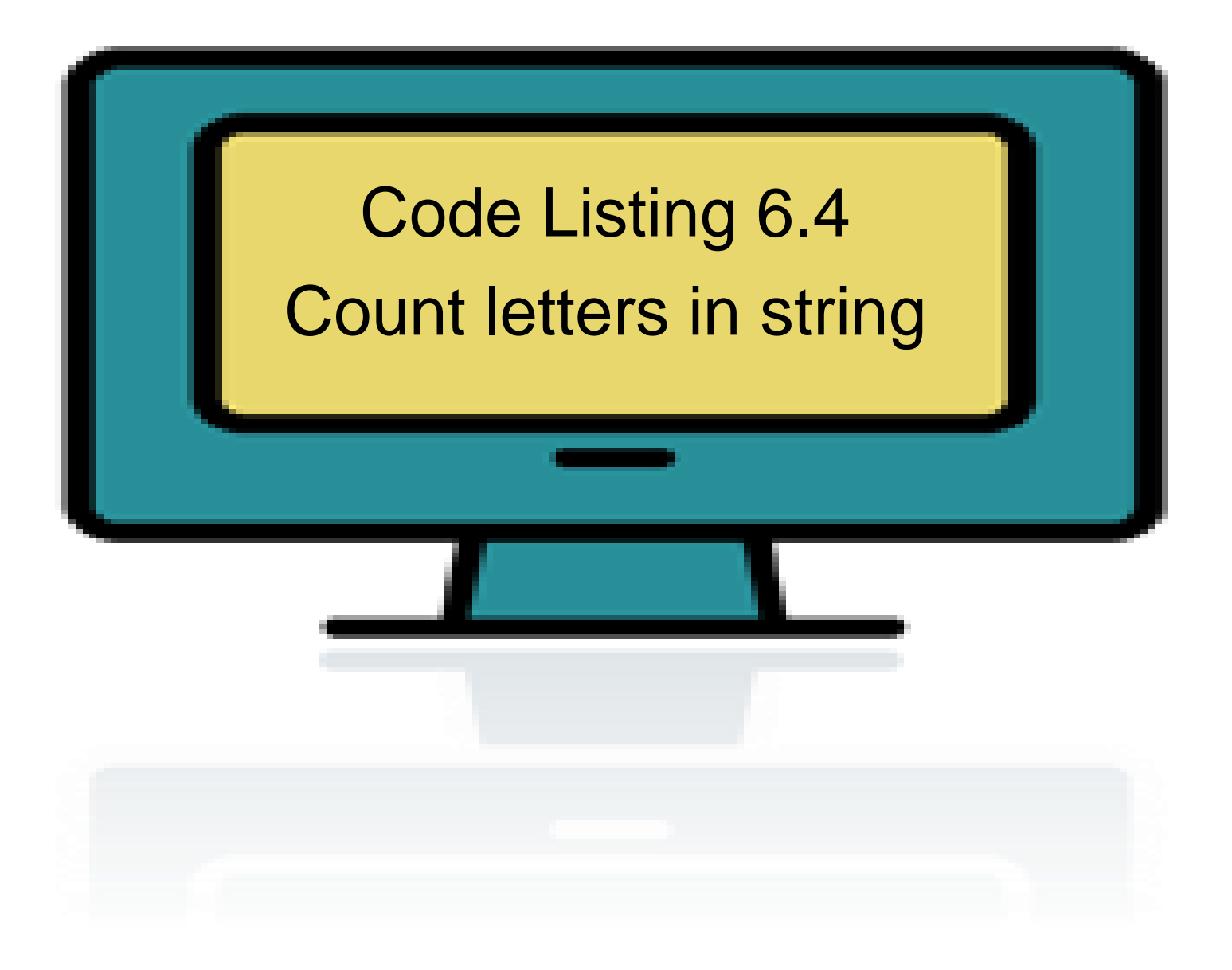

#### check membership in lowercase

- import string
- use string.ascii lowercase, string of lowercase english letters
	- 'abcdefghijklmnopqrstuvwxyz'
- check if each char is a member (using in operator) of string.ascii lowercase
- char.lower() before membership (catch Capital Letters that way)

```
1 import string
2
_3 def letter_count(a_str):
       """Return the count of letters in a_str. """
\overline{4}count = 05<sup>5</sup>for char in a str:
6
            if char.lower() in string.ascii_lowercase:
\overline{7}count += 18
      return count
9
```
#### Word Puzzle

• Find an English language word that has the vowels 'a', 'e', 'i', 'o', and 'u' in sequence

# Reading a file of Text

Remember how to work with text files

•The open function takes a string (a file name) and a mode ('r' for reading) and returns a file object.

•You can use a for loop on the file object to fetch one line of text at a time (a line ends with a carriage return)

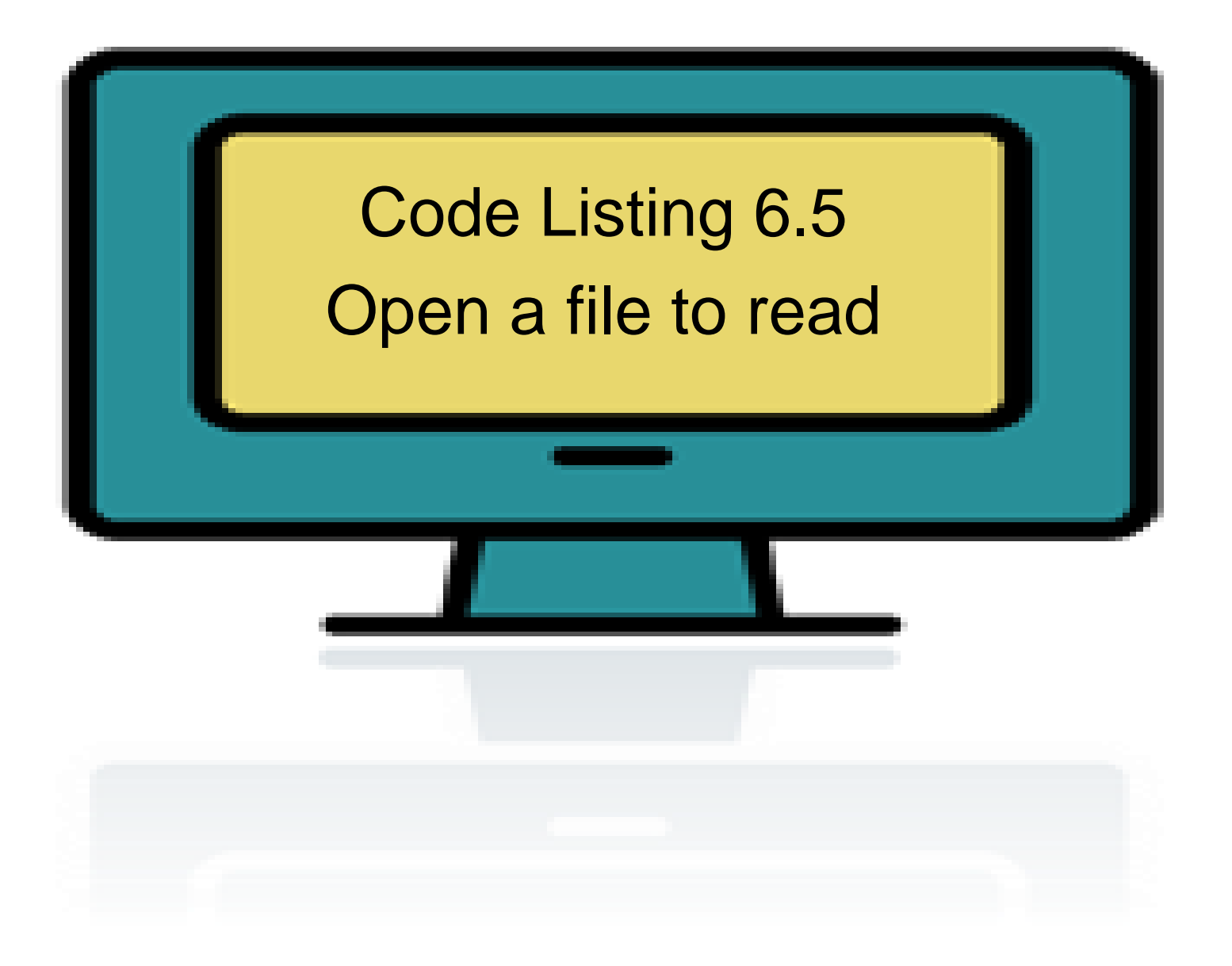

# Need a list of words

We use a dictionary file (easily found on the web) of english words, one word per line •open the file

- •process each line (a single word)
- •this example just prints them all

# Print all words in a dictionary file that has one word per line

# open file named "dictionary.txt" for reading ('r')  $data_file = open("dictionary.txt", 'r')$ 

# iterate through the file one line at a time for line str in data file: print (line str)

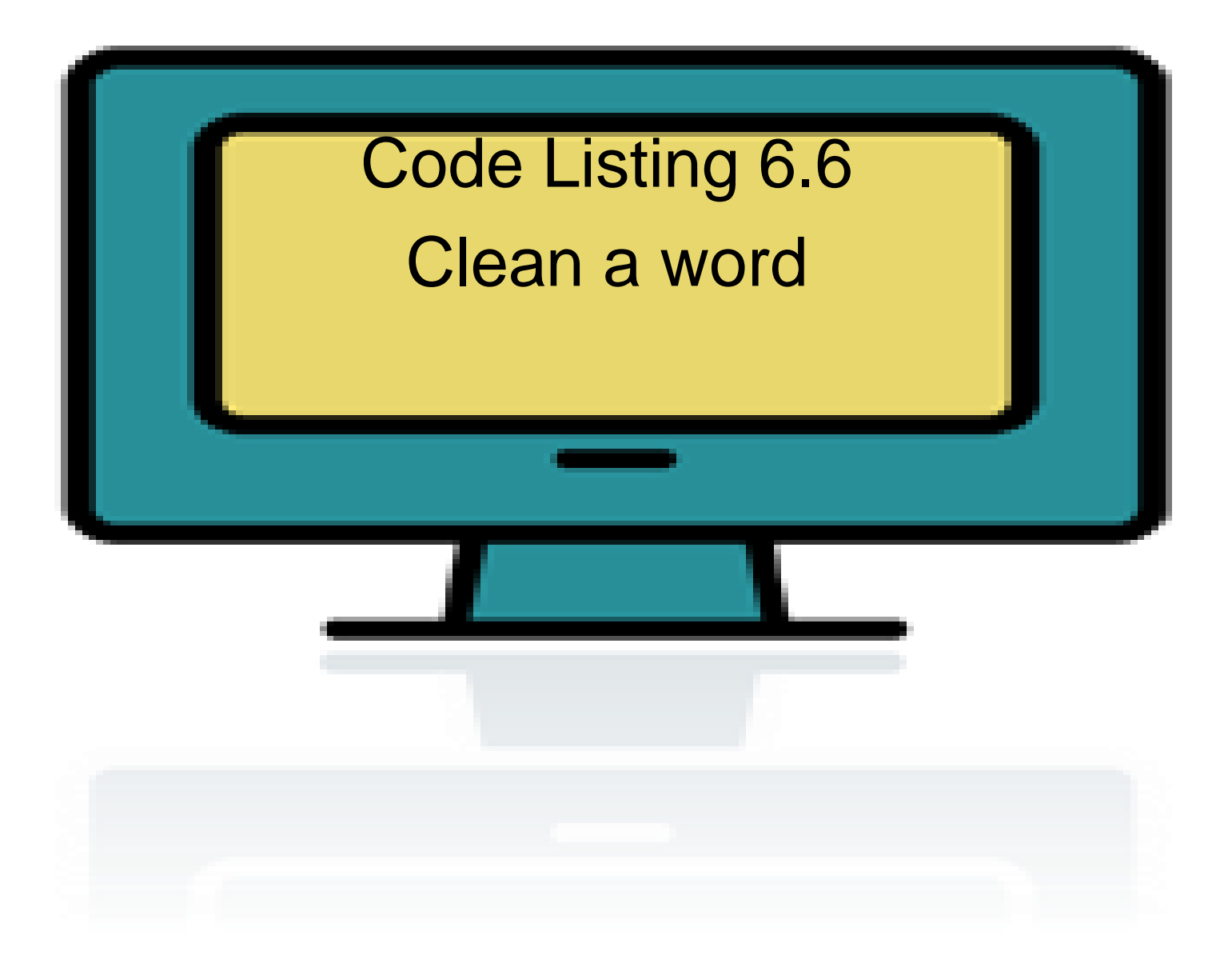

#### clean the word

- strip method removes white space characters from the beginning and end of a string (can remove other chars as well)
	- beginning and end only, not the middle
	- all such characters from either end
	- file line likely has returns or tabs of spaces which might hurt compares
- lower method so case won't matter

def clean\_word(word): """Return word in lowercase stripped of whitespace. """ return word.strip().lower()

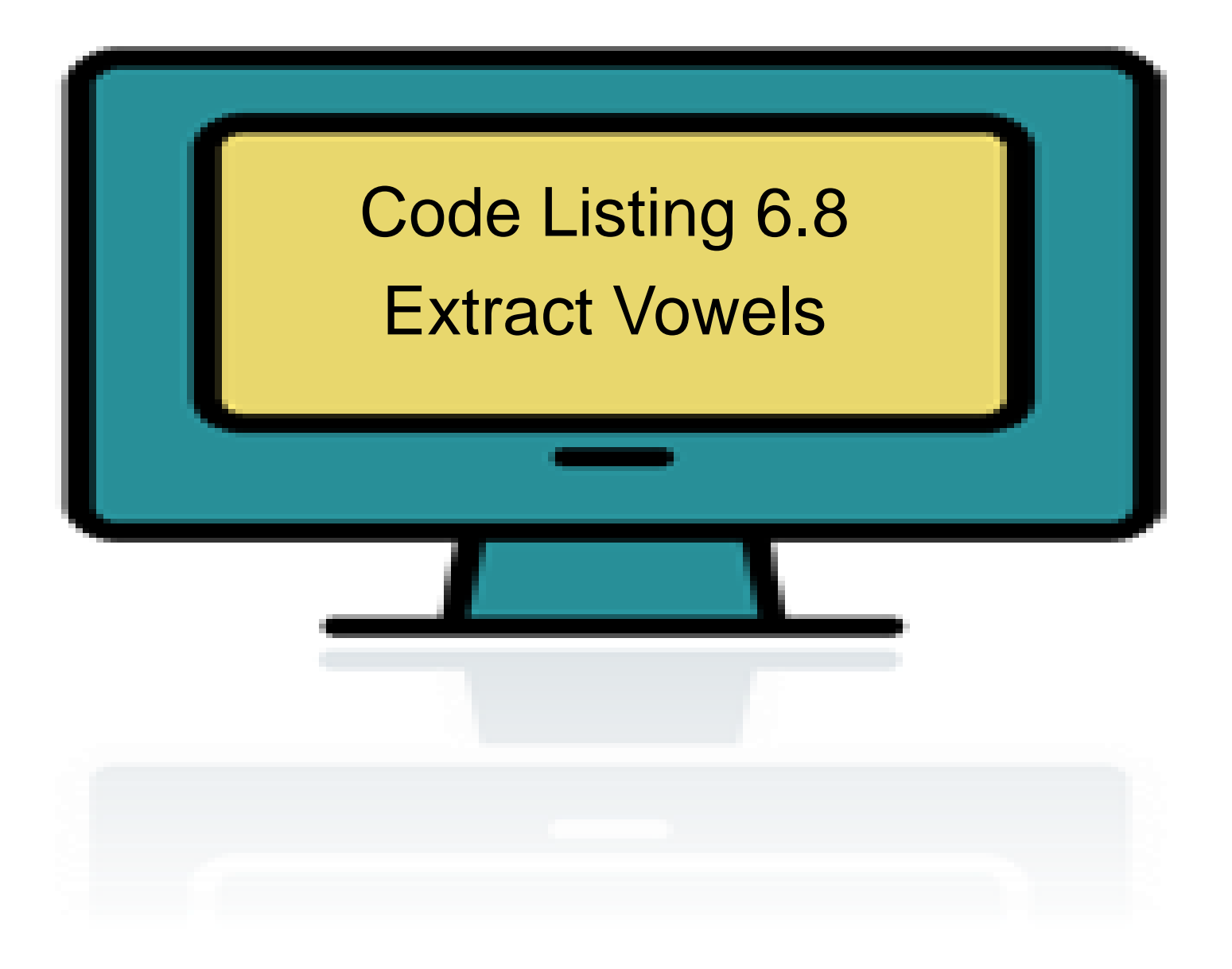

#### collect vowels

- collect only vowels as a string, in order from the word, and compare against the reference "aeiou"
	- $-$  use in operator for membership
	- $-$  use  $+$  operator to concat vowels together

```
def get_vowels_in_word(word):
    """Return vowels in string word-include repeats.
    vowel\_str = "aeiou"vowels_in_word = ""for char in word:
        if char in vowel_str:
            vowels_in_word += charreturn vowels_in_word
```
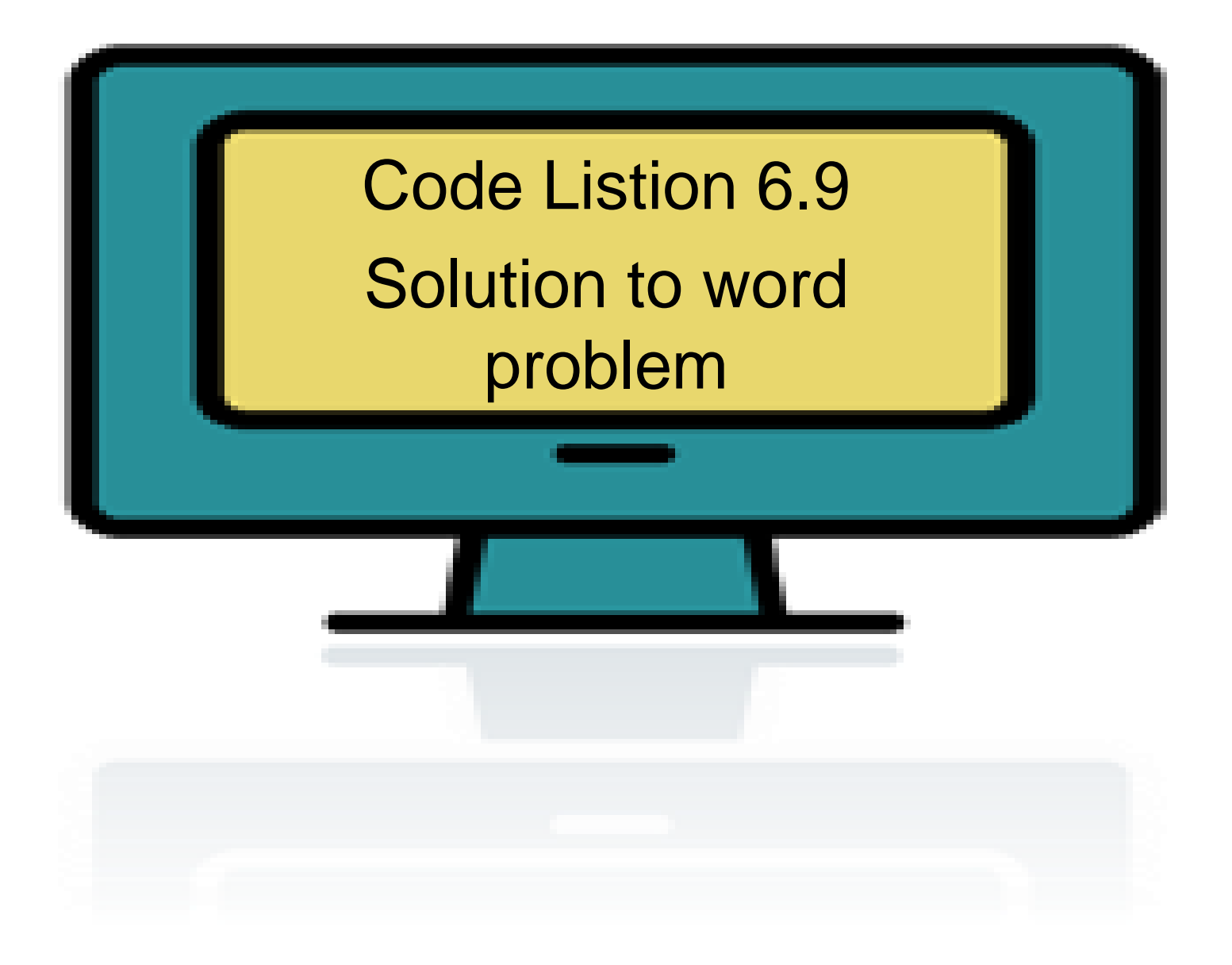

```
_3 data_file = open("dictionary.txt", "r")
\overline{4}5 def clean_word(word):
      """Return word in lowercase stripped of whitespace. """
6
      return word.strip().lower()
7<sup>1</sup>8
, def get vowels in word(word):
      """Return vowels in string word-include repeats. """
10<sup>°</sup>vowel str = "aeiou"
11vowels in word = ""
12
  for char in word:
13
          if char in vowel_str:
14
              vowels in word += char
15
      return vowels in word
16
17
18 # main program
19 print ("Find words containing vowels 'aeiou' in that order:")
20 for word in data_file: \# for each word in the file
    word = clean_word(word) # clean the word
21
  if len(word) \leq 6: # if word is too small, skip it
22
          continue
23
  vowel_str = get_vowels_in_word(word) \# get vowels in word
24
                                              # check if you have exactly all
   if vowel str == 'aeiou':
25
  vowels in order
     print (word)
26
```
# Did functions help?

- Made our problem solving easier (solved smaller problems as functions)
- main program very readable (details hid in the functions)

## How to write a function

- *Does one thing*. If it does too many things, it should be broken down into multiple functions (refactored)
- **Readable.** How often should we say this? If you write it, it should be readable
- *Reusable*. If it does one thing well, then when a similar situation (in another program) occurs, use it there as well.

## More on functions

- *Complete*. A function should check for all the cases where it might be invoked. Check for potential errors.
- *Not too long*. Kind of synonymous with do one thing. Use it as a measure of doing too much.

## Rule 8

A function should do one thing

#### Procedures

- Functions that have no return statements are often called *procedures*.
- Procedures are used to perform some duty (print output, store a file, etc.)
- Remember, return is not required.

# Multiple returns in a function

- A function can have multiple return statements.
- Remember, the first return statement executed ends the function.
- Multiple returns can be confusing to the reader and should be used judiciously.

# Reminder, rules so far

- 1. Think before you program!
- 2. A program is a human-readable essay on problem solving that also happens to execute on a computer.
- 3. The best way to imporve your programming and problem solving skills is to practice!
- 4. A foolish consistency is the hobgoblin of little minds
- 5. Test your code, often and thoroughly
- 6. If it was hard to write, it is probably hard to read. Add a comment.
- 7. All input is evil, unless proven otherwise.
- 8. A function should do one thing.